#### **[Logiciel](http://doc.nfrappe.fr/doku.php?id=tag:logiciel&do=showtag&tag=Logiciel)**

# **Numérotation automatique des titres par CSS**

Il s'agit de créer un fichier CSS qui numérotera automatiquement les titres.

Contraintes :

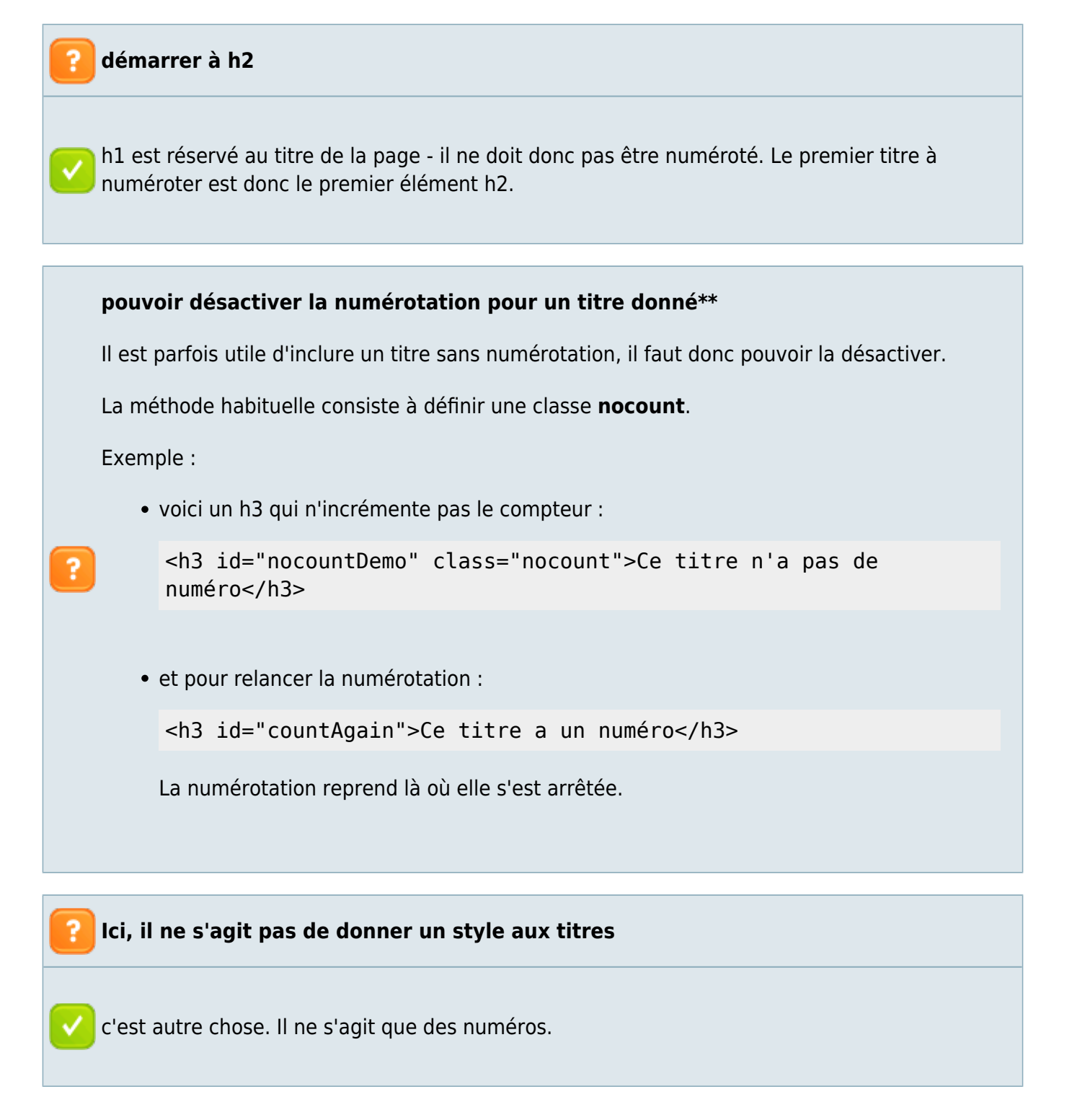

## **Le CSS**

Et voici le CSS :

```
body {counter-reset: h2}
h2 {counter-reset: h3}
h3 {counter-reset: h4}
h4 {counter-reset: h5}
h5 {counter-reset: h6}
h2:before {counter-increment: h2; content: counter(h2) ". "}
h3:before {counter-increment: h3; content: counter(h2) "." counter(h3) ".
h4:before {counter-increment: h4; content: counter(h2) "." counter(h3) "."
counter(h4) ". "}
h5:before {counter-increment: h5; content: counter(h2) "." counter(h3) "."
counter(h4) "." counter(h5) ". "}
h6:before {counter-increment: h6; content: counter(h2) "." counter(h3) "."
counter(h4) "." counter(h5) "." counter(h6) "."}
h2.nocount:before, h3.nocount:before, h4.nocount:before, h5.nocount:before,
```
h6.nocount:before { content: ""; counter-increment: none }

David Storey donne une bonne explication satisfaisante dans son article intitulé **[Automatic](http://dev.opera.com/articles/view/automatic-numbering-with-css-counters/) [numbering with CSS Counters](http://dev.opera.com/articles/view/automatic-numbering-with-css-counters/)** (numérotation automatique à l'aide de compteurs CSS).

En gros, vous définissez d'abord vos compteurs (en les réinitialisant), puis vous les incrémentez et les insérez au contenu généré en utilisant la pseudo-classe :before

#### **Surveillez la cascade !**

Pour utiliser le moins de lignes de CSS possible, j'ai d'abord essayé cela :

```
h2 {counter-reset:h2; counter-reset:h3; counter-reset:h4; counter-reset:h5;
counter-reset:h6;}
```
Pourquoi cela ne fonctionne-t-il pas ? C'est le C dans CSS - la cascade. Vous produisez une série de valeurs différentes pour la même propriété et chacune d'entre elles remplace l'autre, de sorte qu'en fait, ici, le seul compteur remis à zéro est le dernier.

## **Pré-requis**

## **Installation**

#### **Configuration**

#### **Utilisation**

### **Désinstallation**

## **Voir aussi**

**(en)** <https://philarcher.org/diary/2013/headingnumbers/>

Basé sur « [Automatic Heading Numbers with CSS](https://philarcher.org/diary/2013/headingnumbers/) » par Phil Archer.

From: <http://doc.nfrappe.fr/>- **Documentation du Dr Nicolas Frappé**

 $\pmb{\times}$ Permanent link: **<http://doc.nfrappe.fr/doku.php?id=logiciel:internet:dokuwiki:plugins:headingnumbers:start>**

Last update: **2024/03/04 08:10**